# Analisi post-ottimale Ricerca operativa

Giovanni Righini

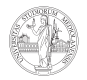

UNIVERSITÀ DEGLI STUDI DI MILANO

### Analisi post-ottimale

Dopo aver calcolato la soluzione ottima di un problema, ma prima di prendere una decisione conseguente, è molto importante valutare la robustezza della soluzione.

Infatti, i dati sono spesso affetti da errori, approssimazioni, incertezza, arrotondamenti,...

La domanda cui risponde l'analisi post-ottimale è: quanto è robusta la soluzione ottima rispetto a possibili (piccoli) cambiamenti nel valore dei data che sono stati usati per calcolarla?

### Analisi di sensitivita`

**Input**: A, b, c. Output:  $\mathcal{B}^*$ ,  $x^*$ ,  $z^*$ .

Lo scopo dell'analisi di sensitività è di valutare l'intervallo nel quale può variare ogni coefficiente  $c_i$  e  $b_i$  senza che cambi la base ottima B<sup>∗</sup>.

La base  $B^*$  rimane ottima finché valgono le condizioni di ammissibilità e di ottimalità

- Ammissibilità:  $x_B = B^{-1}b \ge 0$ .
- Ottimalità:  $\overline{c}_N = c_N c_B B^{-1} N \geq 0$ .

Le condizioni di ammissibilità dipendono solo da b. Le condizioni di ottimalità dipendono solo da c.

### Variazione di un coefficiente  $c_i$

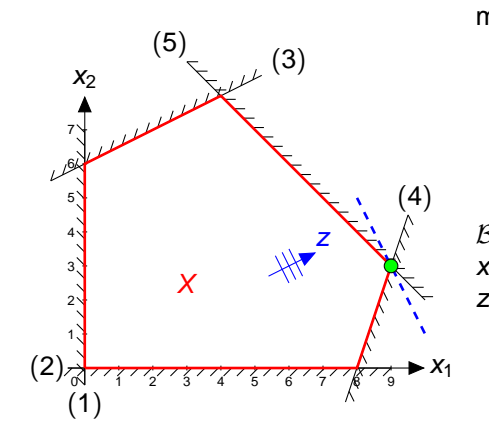

maximize 
$$
z = 2x_1 + x_2
$$
  
\ns.t.  $-x_1 + 2x_2 \le 12$  (3)  
\n $3x_1 - x_2 \le 24$  (4)  
\n $x_1 + x_2 \le 12$  (5)  
\n $x \ge 0$   
\n $B^* = \{1, 2, 3\}.$   
\n $x^* = [9 \ 3 \ 15 \ 0 \ 0]^T.$   
\n $z^* = 21.$ 

#### Variazione di un coefficiente c<sub>i</sub>

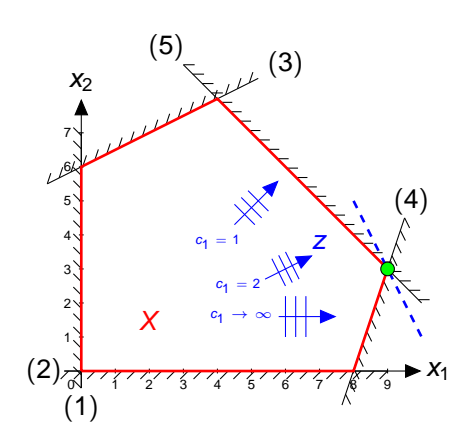

Quando  $c_1$  decresce, la f.o. ruota in senso antiorario, finché la base ottima cambia per  $c_1 = 1$ , quando le linee di livello diventano parallele al vincolo (5). Quando c<sub>1</sub> aumenta, la f.o. ruota in senso orario e le curve di livello tendono a diventare verticali per  $c_1 \rightarrow \infty$ . La base ottima in questo caso non cambia.

Quindi,  $B^* = \{1, 2, 3\}$  è ottima per  $1 \leq c_1 < \infty$ .

Sebbene  $B^*$  non cambi e  $x^*$  non cambi, z<sup>\*</sup> cambia perché dipende da  $c_1$ :

$$
z^*(c_1) = x_1^*c_1 + x_2^* = 9c_1 + 3.
$$

## Variazione di un coefficiente c<sub>i</sub>

Tutti i dati  $(c^* \in a^*)$  necessari per l'analisi di sensitività sono contenuti nel tableau all'ottimo.

Supponiamo di analizzare un problema che nella forma alle disuguaglianze ha

- funzione obiettivo da massimizzare,
- vincoli di disuguaglianza ≤.

Consideriamo una colonna j.

Caso 1:  $\overline{j} \in \mathcal{B}$  e  $\overline{r}$  è la riga corrispondente.

$$
\max\left\{-\infty, \max_{j\in\mathcal{N}}\left\{\frac{-c_j^*}{a_{\overline{r}_j}^{*+}}\right\}\right\}\leq \Delta c_{\overline{j}}\leq \min\left\{\min_{j\in\mathcal{N}}\left\{\frac{-c_j^*}{a_{\overline{r}_j}^{*-}}\right\},+\infty\right\}.
$$

 $\Delta c_j \leq c_i^*$ .\*<br>j

Caso 2:  $\overline{j} \in \mathcal{N}$ 

## Variazione di un coefficiente  $c_i$

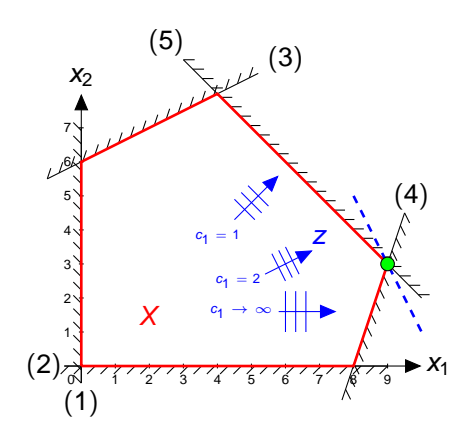

Tableau all'ottimo:

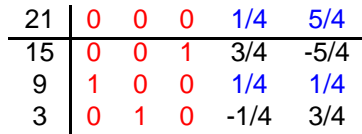

 $\overline{j} = 1$ , variabile in base,  $\overline{r} = 2$ .

$$
\max\left\{\frac{-1/4}{1/4},\frac{-5/4}{1/4}\right\} \leq \Delta c_1 < +\infty
$$
  
-1 \leq \Delta c\_1 < +\infty

### Variazione di un coefficiente b<sub>i</sub>

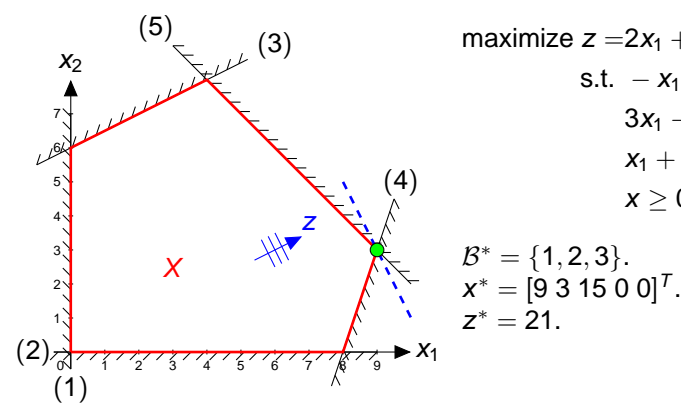

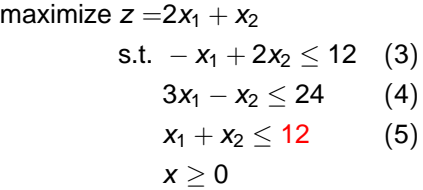

#### Variazione di un coefficiente b<sup>i</sup>

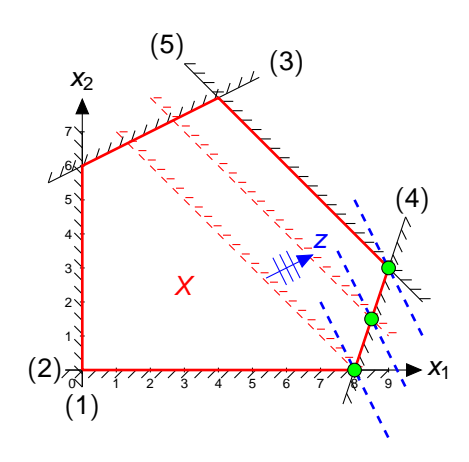

Quando  $b_3$  decresce, il vincolo (3) trasla verso il basso e a sinistra, finché il vincolo  $x_2 > 0$  diventa attivo per  $b_3 = 8$ . Quando  $b_3$  aumenta, il vincolo (3) trasla verso l'alto e a destra, finché il vincolo (1) diventa attivo per  $b_3 = 24.$ 

Quindi,  $B^* = \{1, 2, 3\}$  è ottima per  $8 < b<sub>3</sub> < 24$ .

Benché  $B^*$  non cambi,  $x^*$  e  $z^*$ cambiano perché dipendono da  $b_3: x_1^*(b_3) = 6 + \frac{1}{4}b_3.$  $x_2^*(b_3) = -6 + \frac{3}{4}b_3.$  $z^*(b_3) = 6 + \frac{5}{4}b_3$ 

## Variazione di un coefficiente  $b_i$

Tutti i dati  $(b^* e a^*)$  necessari per l'analisi di sensitività sono contenuti nel tableau all'ottimo.

Supponiamo di analizzare un problema che nella forma alle disuguaglianze ha

- funzione obiettivo da massimizzare,
- vincoli di disuguaglianza  $\leq$ .

Consideriamo una riga  $\overline{i}$  e sia  $\overline{j}$  è la colonna della variabile di slack corrispondente.

Caso 1: i attivo.

$$
\max\left\{-\infty,\max_i\left\{\frac{-b^*_j}{a^{*+}_{i\overline{j}}}\right\}\right\}\leq \Delta b_{\overline{i}}\leq \min\left\{\min_i\left\{\frac{-b^*_i}{a^{*-}_{i\overline{j}}}\right\},+\infty\right\}.
$$

Caso 2:  $\overline{i}$  non attivo.

$$
\Delta b_{\overline{j}} \geq -x_{\overline{j}}^*.
$$

### Variazione di un coefficiente b<sub>i</sub>

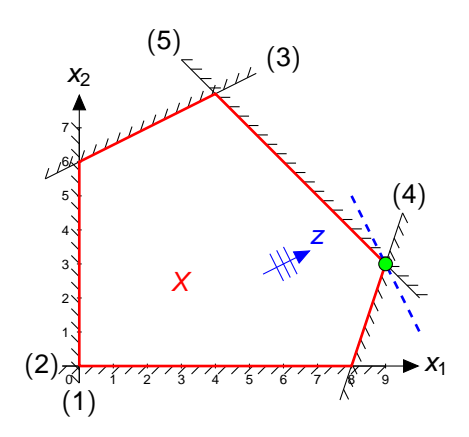

Tableau all'ottimo:

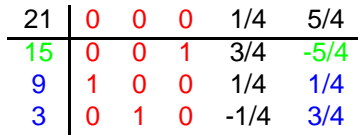

$$
\overline{i} = 3
$$
, vincolo attivo,  $\overline{j} = 5$ .

$$
\max\left\{\frac{-9}{1/4}, \frac{-3}{3/4}\right\} \le \Delta b_3 \le \frac{-15}{-5/4} \\ -4 \le \Delta b_3 \le 12
$$

### Analisi parametrica

L'analisi parametrica studia come z <sup>∗</sup> dipende dal valore del termine noto di un vincolo prescelto.

Il risultato è una funzione lineare a tratti: ogni suo segmento corrisponde ad una base ottima ed ogni punto di discontinuità ad un cambio di base.

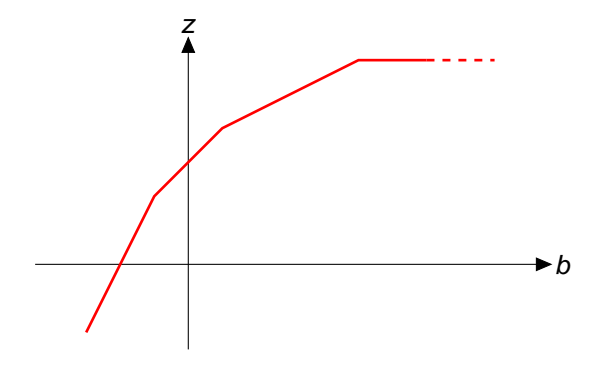

# Analisi parametrica

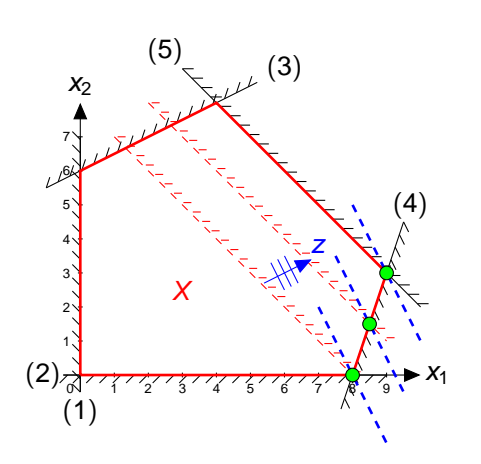

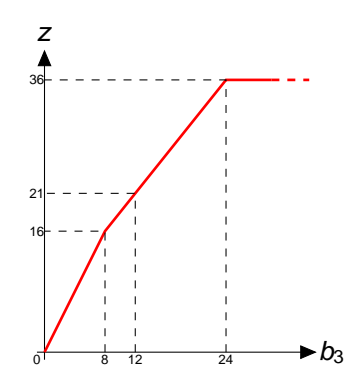

$$
\begin{aligned} \text{maximize } z &=& 6x_1 + 14x_2 + 13x_3\\ \text{s.t. } &0.5x_1 + 2x_2 + x_3 &\leq 24\\ &x_1 + 2x_2 + 4x_3 &\leq 60\\ &x_1, x_2, x_3 &\geq 0 \end{aligned}
$$

Interpretazione economica:

- tre prodotti richiedono due risorse;
- le variabili rappresentano le quantita prodotte; `
- i coefficienti della f.o. rappresentano i profitti unitari;
- i termini noti rappresentano le quantità di risorsa disponibili.

Tableau all'ottimo:

| 294                       | 0                | 9           | 0 | 11 | 1/2 |
|---------------------------|------------------|-------------|---|----|-----|
| 36                        | 1                | 6           | 0 | 4  | -1  |
| 6                         | 0                | -1          | 1 | -1 | 1/2 |
| $\mathcal{B}^* = \{1,3\}$ | $x^* = [360600]$ | $z^* = 294$ |   |    |     |

maximize 
$$
z = 6x_1 + 14x_2 + 13x_3
$$
  
\ns.t.  $0.5x_1 + 2x_2 + x_3 \le 24$   
\n $x_1 + 2x_2 + 4x_3 \le 60$   
\n $x_1, x_2, x_3 \ge 0$   
\n $\begin{array}{r} 294 \mid 0 & 9 & 0 & 11 & 1/2 \\ \hline 36 \mid 1 & 6 & 0 & 4 & -1 \\ 6 \mid 0 & -1 & 1 & -1 & 1/2 \end{array}$   
\n $z = 294 - 9x_2 - 11x_4 - \frac{1}{2}x_5$ .

Se diminuisse di un'unità la quantità di risorsa 1 disponibile, z peggiorerebbe di 11 unita. `

I c.c.r. delle colonne di slack all'ottimo indicano i prezzi-ombra delle corrispondenti risorse, cioè il massimo prezzo a cui conviene comprare la risorsa e il minimo prezzo a cui conviene venderla. Il prezzo-ombra di risorse non scarse è nullo.

maximize 
$$
z = 6x_1 + 14x_2 + 13x_3
$$
  
\ns.t.  $0.5x_1 + 2x_2 + x_3 \le 24$   
\n $x_1 + 2x_2 + 4x_3 \le 60$   
\n $x_1, x_2, x_3 \ge 0$   
\n $\frac{294}{36} \begin{pmatrix} 1 & 6 & 0 & 4 & -1 \\ 1 & 6 & 0 & 4 & -1 \\ 6 & 0 & -1 & 1 & -1 & 1/2 \end{pmatrix}$ 

Se si volesse produrre un'unità di prodotto 2, si avrebbe

- $\bullet$  un ricavo marginale pari a 14 (valore di  $c_2$ )
- un consumo di risorse pari a [2 2], che si traduce in un costo pari a 2  $\times$  11 + 2  $\times$   $\frac{1}{2}$  = 23

e quindi un profitto marginale pari a −9 (non conveniente), che è infatti il costo ridotto di  $x_2$ .

maximize 
$$
z = 6x_1 + 14x_2 + 13x_3
$$
  
\ns.t.  $0.5x_1 + 2x_2 + x_3 \le 24$   
\n $x_1 + 2x_2 + 4x_3 \le 60$   
\n $x_1, x_2, x_3 \ge 0$   
\n $\frac{294}{36} \begin{pmatrix} 0 & 9 & 0 & 11 & 1/2 \\ 1 & 6 & 0 & 4 & -1 \\ 6 & 0 & -1 & 1 & -1 & 1/2 \end{pmatrix}$ 

Il coefficiente di costo ridotto di variabili basiche è nullo, perché i ricavi marginali e i costi marginali risultano uguali.

Per esempio, per la variabile  $x_1$  si ha:

$$
6=\frac{1}{2}\times 11+1\times \frac{1}{2}.
$$

# Costi ridotti

Il costo ridotto  $\overline{c}_i$  di ogni variabile  $x_i$  è dato da

$$
\overline{c}_j = c_j - \sum_i a_{ij} \lambda_i,
$$

dove

- $c_i$  è il coefficiente di  $x_i$  nella f.o.,
- $\bullet$  a<sub>ii</sub> è il coefficiente sulla riga *i* e colonna *j* nella matrice dei vincoli;
- $\lambda_i$  è il prezzo-ombra del vincolo *i*.